Kopflappens Fig. 3 und 4, nenne ich eines praeantennales  $ps$ , die zwei zurückgebliebenen  ${\scriptstyle os_{\scriptscriptstyle 4}}$  und  ${\scriptstyle os_{\scriptscriptstyle 2}}$  orale. An allen diesen Segmenten  $\hspace{0.2cm}$ sind die Drüsen in bedeutender Mehrzahl entwickelt.

Die Gesammtzahl der Segmente der Spinnen verglichen mit der der Insecten , namentlich wenn man die Schlüsse , zu denen man in Folge der Untersuchungen gelengte, beachtet, ist nahe dieselbe. Cholodkovski nimmt die Anzahl der ursprünglichen Kopfsegmente bei den Insecten 6, es würde hiermit ihr Leib aus 20 solchen bestehen,<br>— bei den Spinnen und zwar bei *Trochosa singoriensis* besteht der Cephalothorax aus 10, das Abdomen aus 12, zusammen hiermit aus 22 Segmenten.

## II. Mittheiliingen aus Museen, Instituten etc.

1. Un semplicissimo marcatore geometrico per micrografia.

Del Dott. Pietro De Vescovi, Roma, Istituto di Anatomia comparata.

eingeg. 11. März 1892.

Ci sono indicateurs e finders diversi per accentrare quando si voglia al campo visuale del microscopio un dato punto di un preparato , o l'interessante sezione di una serie. Istrumenti questi la cui pratica utilità <sup>è</sup> da tutti riconosciuta. Ma in generale essi sono troppo complicati, quindi poco pratici, e per di più alcuni sono applicabili soltanto a particolari modelli di microscopio.

Semplicissimo, raccomandato come pratico dal Frey, ma insuffi ciente è il marcatore di Hoffmann  $(+\times)$  quando si tratti di un oggetto di ampia superficie, <sup>o</sup> stretto ma esteso <sup>e</sup> disposto secondo il maggior diametro del porta- oggetti, oppure quando siabbia una serie di sezioni che occupino molta superficie.

Per riparare <sup>a</sup> queste difficoltà mi si presentò alla mente un m<sup>a</sup> r catore altrettanto semplice quanto quello proposto dall' Hoffmann, e che nello stesso tempo soddisfa agli aumentati bisogni del microscopista.

Il marcatore da me ideato <sup>è</sup> costituito da un semplice sistema di 4 rette indefinite (vedifig.), tracciate sulla piattaforma del microscopio, che passano virtualmente per la proiezione del centro ottico del campo visuale, in modo che ciascuna retta <sup>è</sup> <sup>a</sup> 45° colle contigue; <sup>e</sup> quindi questi segmenti risultano alternativamente ortogonali.

In tal maniera si viene a formare in realtà un sistema di <sup>8</sup> seg menti di retta alternativamente perpendicolari e consecutivamente tendenti a formare angoli di 45°. Vale a dire le 4 linee di una coppia

piena o punteggiata nella fig.) vengono ad esser bisettrici di 4 angoli retti che le 4 linee dell' altra coppia tendono a formare verso il centro del campo visuale.

Con questo sistema di linee si può marcare <sup>e</sup> immediatamente ritrovare in un preparato il punto interessante, oppure la sezione designata come ottima, o come la più importante in una serie.

Ecco in qual modo si marca e poi si rintraccia il punto degno di attenzione.

Osservata la regione che si vuol marcare si ferma il porta-oggetti colle dita o, meglio, colle due molle annesse al piattino del microscopio <sup>e</sup> si segna leggermente verso <sup>i</sup> margini del porta-oggetti con inchiostro od altro, tre punti lungo tre linee contigue del sistema, badando solo di evitare che <sup>i</sup> tre punticini rappresentino <sup>i</sup> vertici di un triangolo rettangolo che necessariamente sarebbe anche isoscele.

Per segnare più esattamente <sup>i</sup> tre punticini in coincidenza delle tre linee contigue si porta l'occhio al di sopra del piattino stesso in

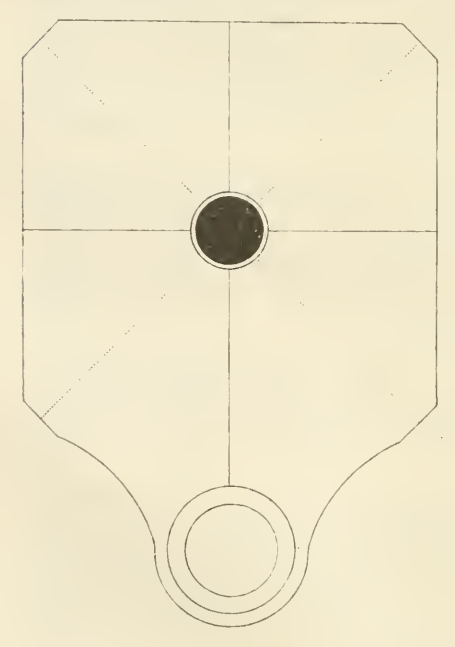

modo che l'asse ottico visuale sia, per quanto è possibile , normale al posto dove si vuol segnare il punticino lungo una data linea.

All'occorrenza, e per maggior comodità si può alzare il tubo del microscopio, e girare il piattino se questo è mobile.

Per sottoporre nuovamente e da chiunque, al campo visuale il punto marcato nel preparato, basta riporre il porta-oggetti sulla piattaforma del microscopio in modo che <sup>i</sup> tre punticini segnati sul vetrino coincidano con tre linee contigue qualunque del sistema sotto tracciato.

Si mette quindi a fuoco l'obbiettivo e si osserva. Qualche

piccolissimo movimento del porta-oggetti basterà per accentrare il punto designato, qualora non fosse già al centro.

Se si trattasse di voler ritrovare un punto limitatissimo di un preparato da osservarsi con forte ingrandimento, sarà opportuno di rintrac-

204

205

ciarlo ed accentrarlo prima con un ingrandimento più debole <sup>e</sup> poi passare al forte.

Volendo marcare più punti degni di attenzione sullo stesso vetrino si possono segnare le diverse terne di punticini con colori diversi, oppure differenziarle con lettere, numeri o altri segni a piacere.

Facilmente si comprende che grande o piccolo che sia il piattino del microscopio, rotondo o rettangolare, la marcazione e il rintracciamento si può far sempre e bene.

I costruttori di microscopi potrebbero incidere questo sistema di linee sul piattino di ogni microscopio senza recarvi il minimo danno, e per renderle più appariscenti potrebbero riempire <sup>i</sup>solchi con metallo o smalto bianco e rosso alternando, essendo nero il fondo della piatta-forma.

Spero che il marcatore sopra descritto verrà preso in considerazione dai Sig<sup>ri</sup>. costruttori di microscopi<sup>1</sup>; poichè esso si presta egregiamente sia per uso particolare del micrografo, sia per uso generale. Esso permette dovunque e sempre di accentrare al campo visuale con facilità un determinato punto da chicchessia, <sup>e</sup> ciò pel fatto che trattasi della stessa misura per tutti <sup>i</sup> microscopi.

Avendo tracciate queste linee sul piattino del proprio microscopio, esse possono facilitare <sup>i</sup>confronti e l'osservazione di dati punti di preparati o di date sezioni anche fra micrografi lontani; perciò ogni microscopista può far tracciare con vantaggio sul suo microscopio questo sistema di rette.

Questo marcatore inoltre non toglie la possibilità di usarne, quando si voglia, un altro. Esso presentasi quale aggiunta utile al microscopio stesso , di nessuna complicazione , applicabile a tutti <sup>i</sup> modelli, di facile uso. e praticamente molto efficace.

<sup>&</sup>lt;sup>1</sup> Debbo alla gentile ed attiva prestazione dei preg<sup>mi</sup> Signori Veyr at e Figlio di Torino (Rappresentanti internazionali per istrumenti ed apparecchi spettanti alle scienze, alle arti e all' industria) la presentazione di questa nota al valentissimo Sign. Ch. Reichert di Vienna, il quale ebbe la bontà di prender in considerazione il marcatore ora descritto, ed ha accettato gentilmente di costruirlo con queUa eleganza e precisione che tanto distingue <sup>i</sup> suoi rinomati istrumenti ottici.

Riguardo <sup>a</sup> questo marcatore il Sign. Ch. Reichert abbe la compiacenza di scrivere ai Signori Veyrat le seguenti parole: »Quanto all'invenzione del Dott. P. De Vescovi ri flettente il marcatore da inserirsi sul piattino p el microscopio, la ritengo ottima. Consiglierei al detto Signore di publicare la sua idea.«

## **ZOBODAT - www.zobodat.at**

Zoologisch-Botanische Datenbank/Zoological-Botanical Database

Digitale Literatur/Digital Literature

Zeitschrift/Journal: [Zoologischer](https://www.zobodat.at/publikation_series.php?id=20912) Anzeiger

Jahr/Year: 1892

Band/Volume: [15](https://www.zobodat.at/publikation_volumes.php?id=53170)

Autor(en)/Author(s): Vescovi Pietro De

Artikel/Article: 1. Un [semplicissimo](https://www.zobodat.at/publikation_articles.php?id=330294) marcatore geometrico per micrografia 203-205